# TACサポートケースの作成

内容 はじめに 前提条件 要件 使用するコンポーネント 背景説明 新しいケースを開く 事象の説明 テクノロジー/サブテクノロジー/問題領域 使用例 TACに提供する情報 関連情報

### はじめに

このドキュメントでは、TACサポートチームから迅速な応答を受け取るシスコサポートケースを 作成するためのベストプラクティスについて説明します。

### 前提条件

#### 要件

Cisco Technical Assistance Case(TAC)をオープンするには、サポート契約または保証対象の製品 が必要です。

使用するコンポーネント

このドキュメントの内容は、特定のソフトウェアやハードウェアのバージョンに限定されるもの ではありません。

このドキュメントの情報は、特定のラボ環境にあるデバイスに基づいて作成されました。このド キュメントで使用するすべてのデバイスは、クリアな(デフォルト)設定で作業を開始していま す。本稼働中のネットワークでは、各コマンドによって起こる可能性がある影響を十分確認して ください。

#### 背景説明

TACエンジニアは、1日に何百人ものシスコユーザを支援します。問題に必要な回答と情報を確実 に受け取るには、サポートエンジニアにできるだけ多くの情報とデータを提供するSRケースを作 成します。

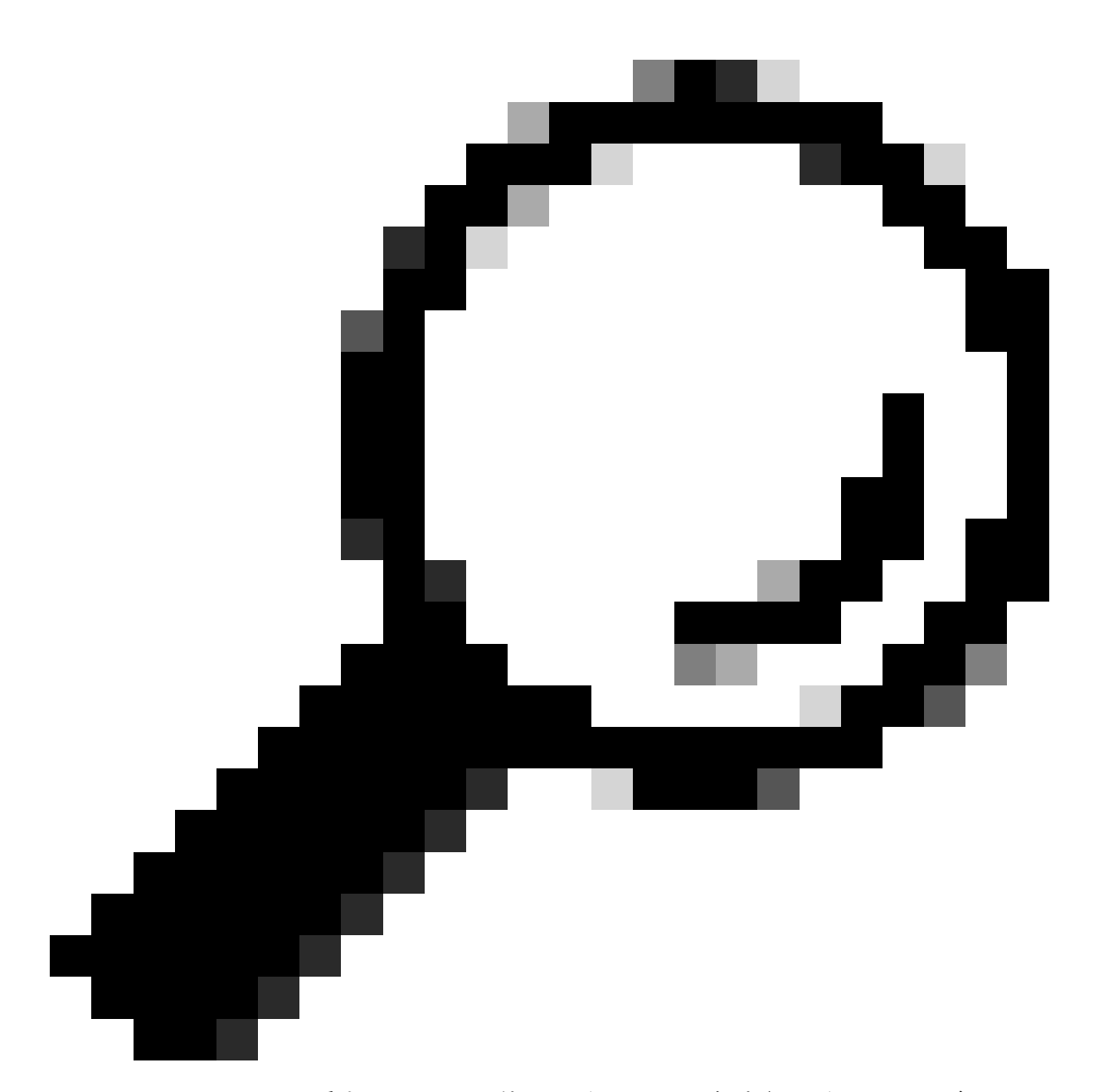

ヒント:ビジネスで重大なシステム停止が発生し、緊急事態が発生した場合は、シスコ テクニカルサポートに連絡して、重大度の高いサポートケースをただちにオープンする ことを推奨します。

### 新しいケースを開く

Contact Supportページに移動します。

Open a New Caseをクリックします。

さまざまな入力フィールドが表示されます。これにより、お客様のケースに対する優先度、影響 、適切な割り当てがサポートチームに提供されます。

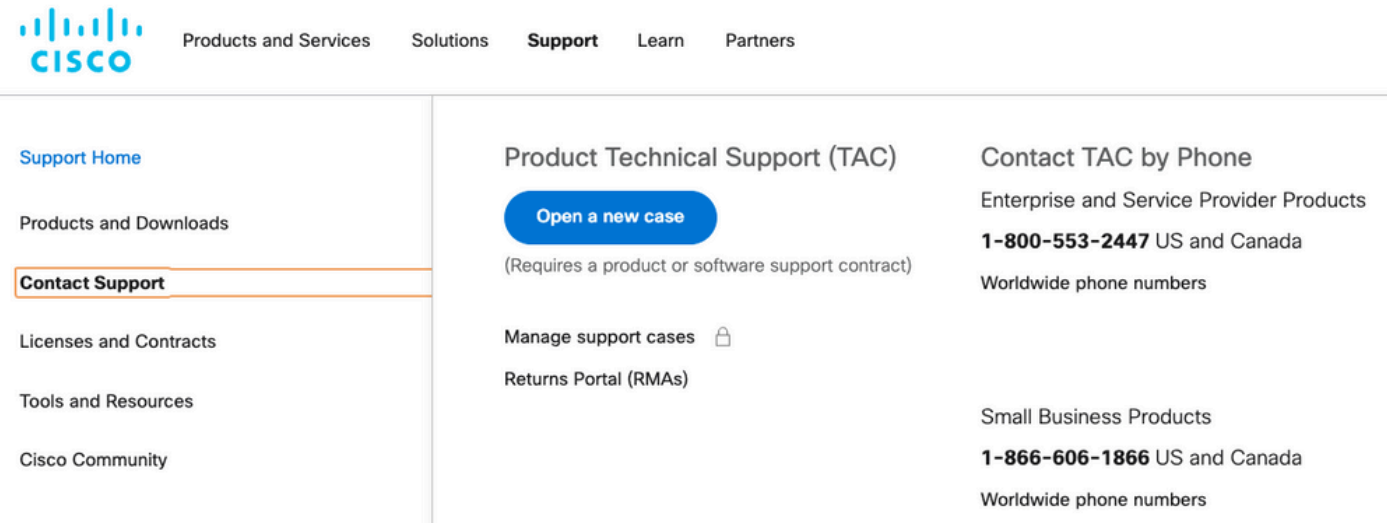

## 事象の説明

問題の種類、受信したエラーメッセージ、およびこの問題の原因をできる限り具体的に示してく ださい。

TACに関する情報が増えれば、サポートエンジニアがそのケースの作業を開始する際の作業の繰 り返しが減ります。

存在する可能性のあるログまたはエラーメッセージを確認します。その出力を提供します(また はイメージにキャプチャします)。

「問題の説明」に、次の質問に対する回答を記入してください。

- 1. この問題の影響を受けるサービスは何ですか。
- 2. 影響を受けるユーザ数
- 3. この停止は、御社のコアビジネスやお客様にどのような影響を与えますか。
- 4. サービスとビジネスにはどれくらいの期間の影響がありますか。
- 5. ソフトウェア/ファームウェアのバージョン番号は何ですか。
- 6. 問題を再現できるか?
- 7. 問題が発生した日時

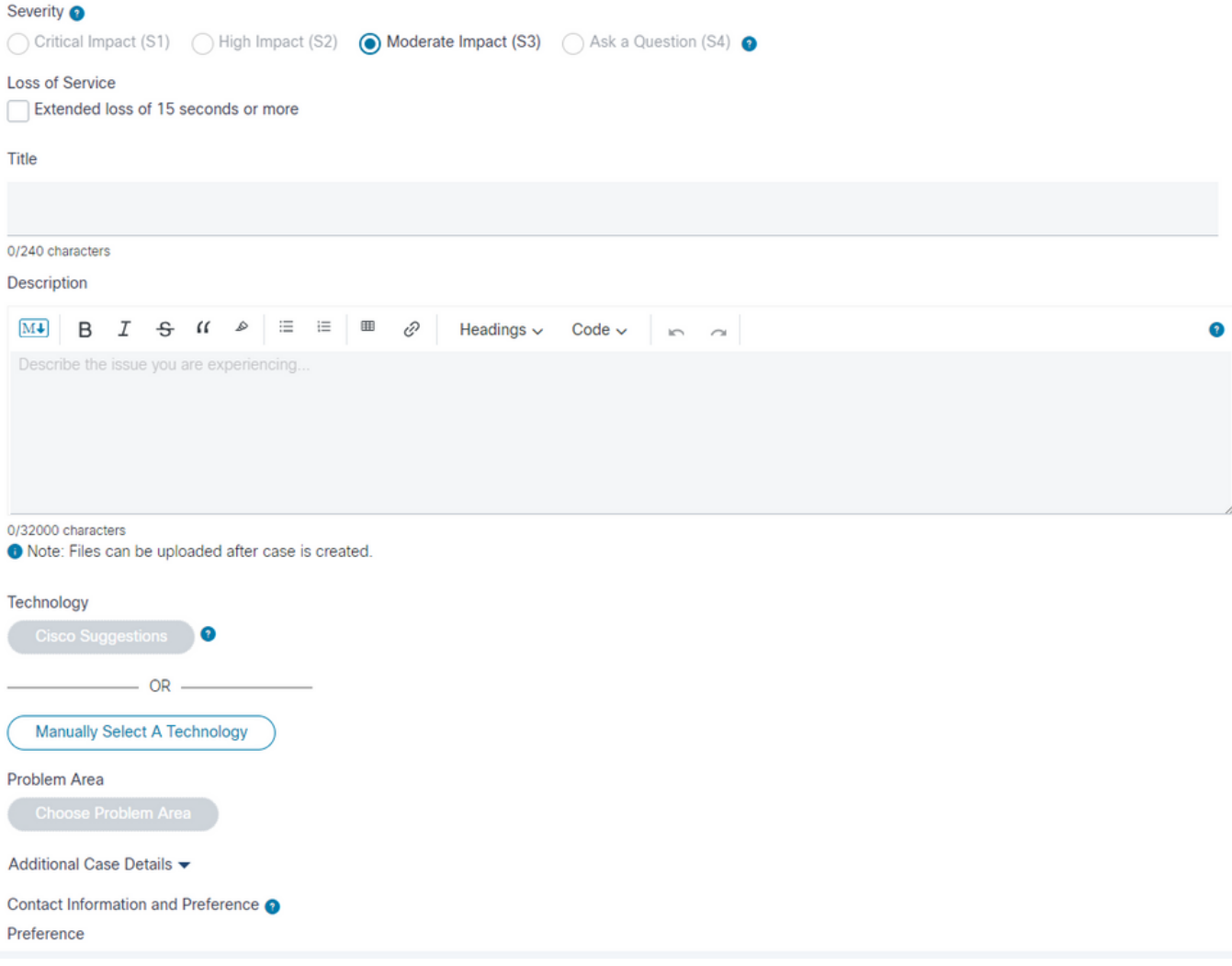

# テクノロジー/サブテクノロジー/問題領域

これらのメニューは、問題が発生したテクノロジーを詳しく説明し、特定するのに役立ちます。 TACエンジニアは、トップダウン方式で次の項目を特定する傾向があります。

- 主要なテクノロジー製品。
- 主要なテクノロジーに関連するサブテクノロジー(問題があると思われる場所である可能性 があります)。
- TACに問い合わせるヘルプを指定する問題領域。

これらのフィールドの選択に細心の注意を払ってください。

リクエストに対応し、ケースに対して迅速な対応を行うための最適なTACチームを特定するため に不可欠です。

そのために、問題のある機能に焦点を当てることがベストプラクティスです。

#### 使用例

例1:Unified Communications ManagerとUnity ConnectionがプリインストールされたCisco

Business Edition 7000サーバについて考えます。

CUCMに接続されたSIPトランク経由の通話に問題があります。

このような状況に直面した場合、どのテクノロジー>サブテクノロジーを選択しますか。

- 1. データセンターコンピューティング> UCS-Cネットワーク接続
- 2. 音声 Communications Manager > Business Edition 6000/7000シリーズ
- 3. 音声 Communications Manager > Communications Manager SIPトランク

ベストプラクティスは、エラーが発生している関数に焦点を当てることです。

3. Voice-Communications Manager > Communications Manager SIPトランク

サービスリクエストは、Unified Communications Managerテクノロジーの分野の専門家である TACエンジニアに割り当てられます。

エンジニアは、Business Editionチームまたはデータセンターコンピューティングチームからのサ ポートが必要かどうかを判断し、協力します。

例2:UCS-EブレードがインストールされたISR 4451ルータについて考えます。UCS-Eブレードに は、Cisco Expressway-E VMアプライアンスがインストールされています。

Expressway-E VMで、一部のネットワーク接続に障害が発生すると問題が発生します。

このような状況に直面した場合、どのテクノロジー>サブテクノロジーを選択しますか。

- 1. エンタープライズルーティング> ISR 4000
- 2. データセンターコンピューティング> UCS-E
- 3. Telepresence > Expressway-CおよびE

答えは、エラーが発生している関数に焦点を合わせたものです。

3. Telepresence > Expressway-CおよびE。

ケースは、Expressway VMアプライアンスのエキスパートであり、その仕組みを理解している TACエンジニアに割り当てられます。その後、エンジニアはデータセンターまたはエンタープラ イズルーティングチームからのサポートが必要かどうかを判断し、協力します。

#### TACに提供する情報

ベストプラクティスは、必要に応じて、物理および論理ネットワークの設定と、問題に関係する すべての要素について詳細に説明することです。

- すべてのハードウェアファームウェアおよびソフトウェアアプリケーションのバージョン番 号
- 統合アプリケーションまたはサードパーティ製品
- IP/音声ゲートウェイ
- オペレーティングシステムバージョン
- Cisco IOS®、Cisco IOS® XE、またはNexusでは、show techコマンドの出力を提供します  $\circ$
- スイッチングについては、VLAN設定を行います。
- 音声用に、ダイヤルプランスキームとコールルートパスを提供します。 Visioなどの詳細な 図やイメージを提出することをお勧めします。
- UCSサーバ製品については、テクニカルサポートデータバンドルをダウンロードして提供 してください。

Cisco TACサポートケースで可能な限り最高のエクスペリエンスを得るには、次のガイドライン を使用してください。

### 関連情報

• [シスコのテクニカルサポートとダウンロード](https://www.cisco.com/c/en/us/support/index.html?referring_site=bodynav)

翻訳について

シスコは世界中のユーザにそれぞれの言語でサポート コンテンツを提供するために、機械と人に よる翻訳を組み合わせて、本ドキュメントを翻訳しています。ただし、最高度の機械翻訳であっ ても、専門家による翻訳のような正確性は確保されません。シスコは、これら翻訳の正確性につ いて法的責任を負いません。原典である英語版(リンクからアクセス可能)もあわせて参照する ことを推奨します。